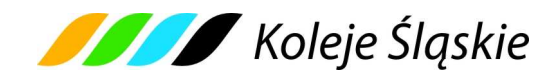

# **REGULAMIN INTERNETOWEJ SPRZEDAŻY BILETÓW (Regulamin e-KŚ)**

## **§ 1 OBJAŚNIENIA OKREŚLEŃ I SKRÓTÓW**

Użyte w Regulaminie e-K*Ś* określenia i skróty oznaczają:

- 1. **Przewoźnik** Koleje Śląskie Spółka z ograniczoną odpowiedzialnością z siedzibą w Katowicach przy ul. Raciborska 58, 40-074 Katowice, zarejestrowana w rejestrze przedsiębiorców Krajowego Rejestru Sądowego prowadzonym przez Sąd Rejonowy Katowice – Wschód VIII Wydział Gospodarczy pod nr KRS 0000357114, NIP 9542699716, REGON: 241592956,
- 2. **Operator** PKP Informatyka spółka z o.o.,
- 3. **system e-K***Ś* System Internetowej Sprzedaży Biletów umożliwiający Użytkownikom nabycie biletu na przejazd pociągami obsługiwanymi przez Koleje Śląskie Sp. z o.o.,
- 4. **Użytkownik** osoba, która posiada pełną zdolność do czynności prawnych zgodnie z przepisami Kodeksu Cywilnego oraz dokonuje płatności za pomocą własnych środków płatniczych w systemie e-KŚ,
- 5. **Płatność online** opłacenie należności za pomocą:
	- a) karty płatniczej własnej lub firmowej (z wyjątkiem kart korporacyjnych bezimiennych), albo
	- b) przelewu internetowego online.

Obsługiwane standardy kart oraz przelewy internetowe wskazane są na stronie internetowej: https://bilet.kolejeslaskie.com/ w stopce dotyczącej sposobów płatności.

- 6. **Umowa przewozu** umowa zawarta pomiędzy Użytkownikiem a Przewo*ź*nikiem na przewóz osób, zwierząt lub rzeczy w pociągach uruchamianych przez Przewo*ź*nika,
- 7. **dokument poświadczający uprawnienie do ulgowego przejazdu** odpowiedni dokument, wymieniony w Taryfie przewozowej (TP-KŚ) - Dział III, Rozdział 1-5, w ofertach handlowych lub Zasadach odprawy UUT.
- 8. **osoba upoważniona do kontroli** osoba upoważniona przez Przewo*ź*nika m.in. do kontroli dokumentów przewozu i dokumentów poświadczających uprawnienia do ulgowych przejazdów oraz do udzielania informacji,
- 9**. podróżny** osoba, na rzecz której zakupiony został bilet za pomocą systemu e-K*Ś* oraz osoba której dane są zamieszczone na bilecie,
- 10. **bilet** imienny dokument potwierdzający zawarcie umowy przewozu na przejazd/przewóz jednorazowy lub przejazdy wielokrotne pociągami uruchamianymi przez Przewo*ź*nika według taryfy normalnej lub z ulgą 15%, 20%,

30%, 33%, 37%, 49%, 50%, 51%, 60%, 78%, 93%, 95% i 100%, oraz z ulgami wynikającymi z Zasad odprawy UUT.

- 11. **reklamacja** pisemna reklamacja dotycząca zwrotu należności za niewykorzystane bilety, składana przez Użytkownika,
- 12. **dokument przewozu** ważny bilet na przejazd/przewóz,
- 13. **Zasady odprawy UUT** Zasady odprawy osób uprawnionych do ulgowej usługi transportowej.

#### **§ 2 POSTANOWIENIA OGÓLNE**

- 1. Warunkiem skorzystania z systemu e-K*Ś* jest:
	- a) akceptacja niniejszego Regulaminu Internetowej Sprzeda*ż*y Biletów (zwanego dalej Regulaminem e-K*Ś*), która jest jednocześnie oświadczeniem woli i stwarza prawne zobowiązania między U*ż*ytkownikiem a Przewo*ź*nikiem, a także
	- b) spełnienie następujących wymagań technicznych:
		- − dostęp do sieci Internet,
		- − zainstalowanie w systemie przeglądarki Internet Explorer w wersji minimum 8, Firefox w wersji minimum 11, Opera w wersji minimum 12 lub Chrome.
		- − zainstalowanie w systemie aplikacji do odczytu plików PDF, np. Adobe Reader w wersji X.
		- − dostęp do sprawnej drukarki, drukującej w formacie A4 w orientacji pionowej z rozdzielczością minimum 600dpi lub przenośnego urządzenia elektronicznego zdolnego do wyświetlania plików PDF wyposażonego w ekran pozwalający na wyświetlanie obrazów o rozmiarze co najmniej 25 mm na 25 mm.
- 2. Instrukcja obsługi systemu e-K*Ś* dostępna jest na stronie internetowej https://bilet.kolejeslaskie.com/ w zakładce 'Pomoc'.
- 3. Jeżeli U*ż*ytkownik nie akceptuje w pełni przedstawionych warunków i/lub nie spełnia wymagań technicznych, dalsze korzystanie z systemu e-KŚ jest niemożliwe.

#### **§ 3 ZAKRES STOSOWANIA**

1. Regulamin e-K*Ś* określa warunki i zasady zakupu za pośrednictwem strony internetowej https://bilet.kolejeslaskie.com/ przy pomocy systemu e-KŚ: biletów jednorazowych, okresowych oraz przejazdów grupowych na przejazd pociągami uruchamianymi przez Przewo*ź*nika, w całej relacji lub na części drogi przebiegu pociągu.

2. Postanowienia taryfowe o przewozie osób, zwierząt i rzeczy oraz opłaty stosowane w systemie e-K*Ś* obsługiwanym przez Operatora określone są w Taryfie przewozowej (zwanej dalej TP-KŚ), w ofertach specjalnych KŚ dostępnych na stronie internetowej Przewo*ź*nika: http://www.kolejeslaskie.com/ oraz w Zasadach odprawy UUT.

#### **§ 4 WARUNKI I ZASADY KORZYSTANIA Z SYSTEMU e-KŚ**

- 1. System e-K*Ś* umożliwia rejestrację, czyli założenie Indywidualnego Konta U*ż*ytkownika.
- 2. U*ż*ytkownik, który zamierza skorzystać z systemu e-K*Ś*, powinien:
	- 1) zarejestrować się w systemie:
		- a) podając nazwę użytkownika i hasło dostępu,
		- b) wprowadzając imię, nazwisko, rodzaj i numer dokumentu ze zdjęciem umożliwiającego stwierdzenie tożsamości.
	- 2) zaakceptować Regulamin e-K*Ś* korzystanie z systemu e-KŚ oznacza akceptacje przyjęcia warunków regulaminu e-K*Ś*.
- 3. Dostępna jest również opcja zakupu biletu bez konieczności rejestracji.

## **§ 5 ZAKUP BILETU**

- 1. Za pośrednictwem systemu e-K*Ś* można nabyć codziennie w godzinach 1:00 24:00: 1) na 30 dni wcześniej:
	- a) bilety jednorazowe według taryfy normalnej, z zastosowaniem ulg: 33%, 37%, 49%, 50%, 51%, 78%, 93%, 95% i 100% oraz ulg i opłat wynikających z Zasad odprawy UUT.
	- b) bilety odcinkowe miesięczne według taryfy normalnej oraz z zastosowaniem ulg: 33%, 37%, 49%, 51%, 78%, 93% oraz ulg i opłat wynikających z Zasad odprawy UUT,
	- c) bilety jednorazowe dla grup zorganizowanych "Przejazdy grupowe" według taryfy normalnej oraz z zastosowaniem ulg: 33%, 37%, 49%, 51%, 78%, 93%, 95%,
	- d) bilety jednorazowe na przejazd tam i z powrotem z zastosowaniem ulgi 15% na przejazd powrotny, według oferty specjalnej "Z powrotem taniej",
	- 2) na 7 dni wcześniej
		- a) bilety liniowe jednorazowe według taryfy normalnej oraz z zastosowaniem ulg: 33%, 37%, 49%, 51%, 78%, 93%, 95% i 100%,
		- b) bilety jednorazowe według oferty specjalnej "KŚ 26" z zastosowaniem ulgi 20%,
- c) bilety jednorazowe według oferty specjalnej "Senior 60+" z zastosowaniem ulgi 30%,
- d) bilety jednorazowe według oferty specjalnej "Silesia Weekend" z zastosowaniem ulgi "w jedną stronę" - 15%, na "tam i powrót" - 20%,
- e) bilety jednorazowe według oferty specjalnej "Bilet RODZINNY" z zastosowaniem ulgi 30%, 37%, 78% i 100 %,
- f) bilety jednorazowe z ulgą 30% lub 50% według oferty specjalnej "Śląskie dla rodziny – Karta Dużej Rodziny",
- g) bilety jednorazowe z ulgą 100% według oferty dla działaczy opozycji antykomunistycznej i osób represjonowanych z powodów politycznych,
- h) bilet odcinkowe miesięczne według oferty specjalnej "KŚ 26" z zastosowaniem ulgi 20%,
- i) bilet odcinkowe miesięczne według oferty specjalnej "Senior 60+" z zastosowaniem ulgi 30%,
- j) bilety liniowe imienne miesięczne według taryfy normalnej oraz z zastosowaniem ulg: 33%, 37%, 49%, 51%, 78%, 93%,
- k) bilety sieciowe miesięczne imienne według taryfy normalnej oraz z zastosowaniem ulg: 33%, 37%, 49%, 51%, 93%,
- l) bilety sieciowe miesięczne imienne pozaszczytowe według taryfy normalnej oraz z zastosowaniem ulg: 33%, 37%, 49%, 51%, 93%,

m) bilety sieciowe miesięczne na przewóz roweru;

- 3) łącznie z biletem na przejazd bilet na przewóz rzeczy, psa lub roweru pod opieką podróżnego. Warunki przewozu są określone w TP-KŚ, w ofertach specjalnych KŚ oraz w Regulaminie przewozu osób, zwierząt i rzeczy przez Koleje Śląskie (zwanym dalej RPO-KŚ) ;
- 4) bilety na przejazdy pociągami dodatkowymi, zgodnie z warunkami taryfowymi oferty podanymi każdorazowo do wiadomości publicznej w sposób zwyczajowo przyjęty.
- 2. Termin przedsprzedaży, o którym mowa w ust. 1 może być skrócony w wyjątkowych przypadkach (np. w okresie zmiany rozkładu jazdy) albo gdy zasady korzystania z danej oferty specjalnej lub Zasady odprawy UUT przewidują inny termin przedsprzedaży.
- 3. Za pośrednictwem systemu e-K*Ś* można nabyć bilety na przejazdy wyłącznie w relacjach pociągów uruchamianych przez Przewo*ź*nika, na całej lub części drogi przebiegu tych pociągów, z wyjątkiem biletów sieciowych obowiązujących w terminie ich ważności, w dowolnej relacji w pociągach uruchamianych przez Przewo*ź*nika, a w przypadku biletów sieciowych pozaszczytowych także w godzinach określonych

na bilecie. Bilety są sprzedawane na przejazdy pociągami uruchamianymi przez Przewo*ź*nika.

- 4. Bilety wydawane za pośrednictwem systemu e-K*Ś* są imienne i ważne z potwierdzającym tożsamość dokumentem ze zdjęciem. Bilety okresowe i sieciowe imienne dla swej ważności wymagają dodatkowo określenia rodzaju i numeru dokumentu wskazanego przy zakupie. Dane zawarte na bilecie podlegają weryfikacji w trakcie kontroli dokumentów przejazdowych i muszą być zgodne z danymi zakodowanymi na okazanym dokumencie przewozu.
- 5. Bilet może być wydany na przejazd maksymalnie 6 osób, z wyjątkiem biletów okresowych i sieciowych (wydawanych dla 1 osoby) oraz biletów na przejazd grupy, na których wskazane są dane określone w ust. 4 wyłącznie jednego z podróżnych odbywających wspólnie przejazd.
- 6. Terminy ważności biletów i warunki korzystania z nich określone są w TP-KŚ, w ofertach specjalnych KŚ, w Zasadach odprawy UUT i w RPO-KŚ.
- 7. U*ż*ytkownik po podjęciu decyzji o zakupie biletu dokonuje:
	- 1) wyboru:
		- a) relacji przejazdu (stacja wyjazdu, stacja przyjazdu),
		- b) drogi przewozu,
		- c) pociągu,
		- d) daty i godziny wyjazdu,
	- 2) określenia liczby osób (z wyjątkiem biletów okresowych i sieciowych) wg opłaty normalnej i/albo uprawnionych do ulgi ("liczba osób wg taryfy ulgowej"),
	- 3) wskazania imienia i nazwiska osoby (właściciela biletu), która będzie odbywała przejazd oraz - w przypadku biletów okresowych i sieciowych imiennych - rodzaju i numeru dokumentu ze zdjęciem umożliwiającego stwierdzenie tożsamości tej osoby.
- 8. Poprawne dokonanie zamówienia biletu zakończone jest wyświetleniem na monitorze formularza "Podgl*ą*d", ze wskazaniem:
	- 1) daty i godziny wyjazdu,
	- 2) stacji wyjazdu i przyjazdu,
	- 3) drogi przewozu,
	- 4) oznaczenia rodzaju pociągu,
	- 5) liczby osób wg opłaty normalnej i/albo z ulgą (dotyczy jednorazowego biletu na przejazd),
	- 6) ceny biletu(ów) na przejazd,
	- 7) kwoty należności ogółem,
- 8) imienia i nazwiska oraz w przypadku biletów okresowych rodzaju i numeru dokumentu ze zdjęciem umożliwiającego stwierdzenie tożsamości właściciela biletu (podróżnego).
- 9. Po użyciu przycisku "Płatno*ść*" U*ż*ytkownik przechodzi do systemu płatności umożliwiającego dokonanie płatności za zamówione bilety.

#### **§ 6 ZAWARCIE UMOWY PRZEWOZU**

- 1. Warunkiem zawarcia umowy przewozu (zakupu biletu) jest dokonanie płatno*ś*ci online za pośrednictwem systemu e-K*Ś* (po uzyskaniu z banku potwierdzenia płatności) i udostępnieniu biletu internetowego wygenerowanego przez system do samodzielnego wydrukowania lub okazania na przenośnym urządzeniu elektronicznym.
- 2. U*ż*ytkownik wybiera formę płatno*ś*ci online zaznaczając jedną z opcji dostępną na stronie płatności internetowych (np. karta płatnicza, e-przelew).
- 3. Aby nie utracić zamówienia, U*ż*ytkownik od momentu jego złożenia ma 15 minut na dokonanie płatności.
- 4. W przypadku braku możliwości pobrania wymaganej kwoty z rachunku karty płatniczej lub konta bankowego, zamówienie zostanie automatycznie anulowane.
- 5. Po skutecznym dokonaniu płatności U*ż*ytkownik może wydrukować czytelnie, na papierze formatu A-4 w orientacji pionowej, właściwy bilet uprawniający do przejazdu w zakresie na nim wskazanym lub zabrać bilet w formie elektronicznej na nośniku umożliwiającym okazanie biletu personelowi pokładowemu zgodnie z wymogami w §2 ust. 1 pkt b tiret czwarty.
- 6. Wydrukowany lub okazywany na urządzeniu elektronicznym bilet jest imienny i zawiera:
	- 1) termin ważności,
	- 2) relację przejazdu (z wyjątkiem biletów sieciowych),
	- 3) opcjonalnie drogę przewozu,
	- 4) rodzaj pociągu,
	- 5) liczbę osób (z wyjątkiem biletów okresowych i sieciowych) wg opłaty normalnej i/albo z ulgą,
	- 6) cenę brutto i kwotę PTU,
	- 7) dane świadczące o dokonaniu zapłaty (m.in. identyfikator, nr transakcji),
	- 8) imię i nazwisko właściciela,
	- 9) rodzaj i numer (w przypadku biletów okresowych) dokumentu ze zdjęciem potwierdzającego tożsamość właściciela,

10) numer biletu.

- 7. Dane, wymienione w ust. 6 podlegają weryfikacji i muszą być zgodne z danymi będącymi w posiadaniu Przewo*ź*nika.
- 8. Bilet okresowy jest ważny wraz z dokumentem, którego rodzaj i numer zostały na nim wpisane.
- 9. Właściciel biletu podczas kontroli wskazuje osoby, które podróżują na podstawie okazanego i zweryfikowanego biletu.
- 10. Osoba odbywająca przejazd na podstawie ulgowego biletu, zobowiązana jest posiadać w pociągu ważny dokument poświadczający uprawnienie do korzystania z takiego przejazdu.

### **§ 7 WYSTAWIANIE FAKTUR VAT**

- 1. Bilet zakupiony za pośrednictwem systemu e-K*Ś* nie jest fakturą VAT.
- 2. Przewo*ź*nik wystawia fakturę VAT w wersji elektronicznej na wniosek U*ż*ytkownika:
	- 1) U*ż*ytkownik składa wniosek o fakturę poprzez zaznaczenie opcji "Faktura VAT" podczas wyboru biletu,
	- 2) zarejestrowany U*ż*ytkownik po zalogowaniu w zakładce "Historia zakupów", nie później niż do 15 dnia miesiąca następującego po miesiącu, w którym dokonano płatności ma możliwość wygenerowania faktury VAT,
	- 3) niezarejestrowany U*ż*ytkownik nie później niż przed upływem 3 miesięcy, licząc od końca miesiąca w którym otrzymano zapłatę ma możliwość uzyskania faktury VAT po zgłoszeniu tego faktu do siedziby Przewo*ź*nika na adres e-mail: faktury@kolejeslaskie.com, w treści podając informacje niezbędne do wystawienia faktury VAT oraz załączając bilet internetowy, do którego ma być wystawiona faktura VAT.
- 3. W przypadku nie wykorzystania tej możliwości, fakturę VAT wystawia się na pisemny wniosek U*ż*ytkownika z kontem w systemie e-K*Ś*, który dokonał zakupu biletu za pośrednictwem systemu e-K*Ś* - złożony przed upływem 3 miesięcy od wykonania usługi przewozu. Podmioty nie posiadające konta w systemie e-K*Ś* muszą załączyć bilet internetowy, do którego ma być wystawiona faktura VAT.
- 4. Wniosek, wymieniony w ust. 3 należy przesłać na adres e-mail: faktury@kolejeslaskie.com.
- 5. Faktura elektroniczna zostaje wystawiona automatycznie przez Przewo*ź*nika.
- 6. U*ż*ytkownik otrzymuje fakturę VAT w wersji elektronicznej na podany przez siebie adres e-mail.

#### **§ 8**

## **PRAWA I OBOWIĄZKI UŻYTKOWNIKA (PODRÓŻNEGO)**

- 1. U*ż*ytkownik zobowiązany jest do korzystania z systemu e-K*Ś* zgodnie z jego przeznaczeniem, obowiązującymi przepisami prawa oraz Regulaminem e-K*Ś*. U*ż*ytkownik ma prawo do:
	- 1) dostępu do treści swoich danych, ich sprostowania, usunięcia, ograniczenia przetwarzania, prawo do przenoszenia, prawo do wniesienia sprzeciwu, prawo do cofnięcia zgody w dowolnym momencie bez wpływu na zgodność z prawem przetwarzania,
	- 2) składania zamówień i wniosków,
	- 3) dokonywania zmiany lub odstąpienia od umowy przewozu bezpośrednio za pośrednictwem systemu e-K*Ś*.
- 2. U*ż*ytkownik zobowiązany jest:
	- 1) podać przy rejestracji w systemie e-K*Ś* prawdziwe dane,
	- 2) zaakceptować Regulamin e-K*Ś*.
- 3. Akceptując Regulamin e-K*Ś* U*ż*ytkownik oświadcza, że:
	- 1) wszelkie informacje dostarczone przez niego w trakcie korzystania z systemu e-K*Ś*
		- w tym imię i nazwisko oraz w przypadku biletów okresowych rodzaj i nr dokumentu ze zdjęciem umożliwiającego stwierdzenie tożsamości osoby, dla której zamawia bilet - są prawdziwe,
	- 2) zapoznał osobę, na rzecz której zakupił bilet z postanowieniami Regulaminu e-K*Ś*,
	- 3) posiada pełną zdolność do czynności prawnych zgodnie z przepisami Kodeksu Cywilnego,
	- 4) wyraża zgodę na przetwarzanie danych osobowych,
	- 5) wydrukuje czytelnie na papierze formatu A-4 w orientacji pionowej bilet internetowy, ponosząc koszty wydruku lub okaże bilet w formie czytelnej na nośniku elektronicznym,
	- 6) nie przeniesie praw wynikających z zawarcia umowy na osoby trzecie, z wyjątkiem prawa do dysponowania biletem przez Podró*ż*nego, którego dane zostały wydrukowane na tym bilecie,
	- 7) w przypadku reklamacji przesłanej za pośrednictwem poczty ponosić będzie wszelkie koszty z tym związane (np. znaczków pocztowych).
- 4. U*ż*ytkownik ma prawo do zwrotu biletu z zastrzeżeniem ust. 9. Po zalogowaniu do swojego konta lub w otrzymanym e-mailu należy użyć opcji "Zwrot biletu". Po stwierdzeniu w systemie faktu nie wykorzystania zakupionego biletu, z którego U*ż*ytkownik zrezygnował, nastąpi zwrot wpłaconej należności po potrąceniu 10% odstępnego.
- 5. Za częściowo niewykorzystany bilet okresowy odcinkowy miesięczny, bilet liniowy imienny miesięczny, bilet sieciowy miesięczny lub bilet sieciowy miesięczny na przewóz roweru zwrócony nie później niż dziesiątego dnia ważności, zwraca się należność proporcjonalną do czasu, w jakim nie mógł być wykorzystany, z zastrzeżeniem postanowień §15 ust. 10 RPO-KŚ. Od zwracanych należności potrąca się 10% odstępnego.
- 6. Zwroty biletów zakupionych z zastosowaniem ulg i opłat wynikających z Zasad odprawy UUT dokonywane są z zastosowaniem postanowień w nich zawartych.
- 7. Podró*ż*ny ma prawo zgłosić reklamację. Po uznaniu reklamacji następuje zwrot należnej Podró*ż*nemu kwoty z tytułu:
	- 1) zmiany warunków umowy przewozu w trakcie jej wykonywania potwierdzonej przez upoważnionego pracownika Przewo*ź*nika, poprzez wykonanie odpowiedniej adnotacji. Podró*ż*ny otrzymuje zwrot różnicy między zapłaconą należnością, a należnością przypadającą za faktyczne świadczenie bez potrącenia odstępnego,
	- 2) nie wykonania umowy przez Przewo*ź*nika, np. w wyniku przerwy w ruchu pociągów lub utraty połączenia, bez potrącania odstępnego.
- 8. Podró*ż*ny, który:
	- 1) zmienia warunki przejazdu w taki sposób, że zamierza rozpocząć przejazd w innym terminie niż wskazany na wygenerowanym z systemu e-K*Ś* bilecie lub
	- 2) całkowicie rezygnuje z podróży,

powinien najpóźniej w dniu poprzedzającym rozpoczęcie terminu ważności tego biletu dokonać za pośrednictwem systemu e-K*Ś* jego zwrotu, z zastrzeżeniem ust. 12. Po rozpoczęciu terminu ważności biletu, zwrotu należności za całkowicie niewykorzystany bilet można dochodzić - w drodze pisemnej reklamacji - wniesionej do spółki **Koleje Śląskie Sp. z o.o. w Katowicach 40-074, ul. Raciborska 58**, e-mail: skargi@kolejeslaskie.com, tel.: 727 030 030.

Podró*ż*ny, który rozpoczął przejazd przed wskazanym na posiadanym dokumencie przewozu terminem ważności, jest zobowiązany niezwłocznie po wejściu do pociągu zgłosić się do obsługi pociągu w celu nabycia nowego biletu na faktyczny przejazd oraz uzyskania odpowiedniego **poświadczenia** o całkowitym niewykorzystaniu biletu. Zwrotu należności za odpowiednio poświadczony bilet można dochodzić – w drodze pisemnej reklamacji – wniesionej do spółki **Koleje Śląskie Spółka z o.o. w Katowicach 40-074, ul. Raciborska 58**, e-mail: skargi@kolejeslaskie.com.

Zwrotu biletu okresowego można dokonać na warunkach określonych w § 15 RPO-KŚ w drodze pisemnej reklamacji wniesionej do spółki **Koleje Śląskie Spółka z o.o. w Katowicach 40-074, ul. Raciborska 58**, e-mail: skargi@kolejeslaskie.com. Termin niewykorzystania biletu liczony jest od dnia następnego po dacie przedłożenia do zwrotu albo po dacie nadania pocztowego.

- 9. Po rozpoczęciu przejazdu zmiana umowy przewozu możliwa jest w zakresie zmiany stacji przeznaczenia. W celu dokonania zmiany Podró*ż*ny powinien zgłosić się do obsługi pociągu:
	- 1) w przypadku skrócenia relacji przejazdu najpóźniej przed nową stacją przeznaczenia,
	- 2) w przypadku wydłużenia relacji przejazdu najpóźniej przed stacją przeznaczenia wskazaną na bilecie.
	- Zasady dokonywania zmian umowy przewozu regulują postanowienia § 12 RPO-KŚ.
- 10. W przypadku zmiany umowy przewozu z tytułu, której przewoźnikowi przysługuje:
	- 1) **niższa należność** podróżny powinien uzyskać odpowiednie poświadczenie, stanowiące podstawę do otrzymania zwrotu różnicy należności. Zwrotu nadpłaconych należności dokonuje się w drodze pisemnej reklamacji – wniesionej do spółki **Koleje Śląskie Sp. z o.o. w Katowicach 40-074, ul. Raciborska 58**, e-mail: skargi@kolejeslaskie.com.
	- 2) **wyższa należność** podróżny powinien dokonać dopłaty różnicy należności, jeżeli postanowienia TP-KŚ nie stanowią inaczej.
- 11. W razie całkowitego niewykorzystania dokumentu przewozu, z którego Podró*ż*ny nie mógł zrezygnować w terminie i w sposób określony w ust. 8 z przyczyn całkowicie od siebie niezależnych (pobyt w szpitalu), zwrotu należności z tego tytułu można dochodzić w drodze pisemnej reklamacji wniesionej bezpośrednio do spółki **Koleje Śląskie Sp. z o.o. w Katowicach 40-074, ul. Raciborska 58**, e-mail: skargi@kolejeslaskie.com.
- 12. W razie przerwy w ruchu (art. 18 ustawy z dnia 15 listopada 1984 r. Prawo przewozowe (tj. Dz. U. z 2020 r. poz. 8) Podró*ż*nemu, który uzyskał odpowiednie poświadczenie potwierdzone podpisem i odciskiem datownika, przysługuje:
	- 1) bezpłatny przejazd (powrót) pociągiem uruchamianym przez Przewo*ź*nika do stacji wyjazdu na podstawie posiadanego biletu na przejazd. W tej sytuacji kasjer lub osoba upoważniona wydaje na przejazd w pociągu zaświadczenie w brzmieniu "Bezpłatny powrót w dniu .... poc. nr. ... do stacji ...", chyba, że Przewo*ź*nik nie ma możliwości zorganizowania takiego przewozu. Tak poświadczony bilet podlega zwrotowi, bez potrącenia odstępnego;

2) zwrot należności za cały przerwany przejazd, bez potrącenia odstępnego.

Zwrotu należności za niewykorzystany bilet zakupiony za pośrednictwem systemu e-KŚ dokonuje się w drodze pisemnej reklamacji wniesionej do spółki Koleje Śląskie Sp. z o. o. w Katowicach, 40-074, ul. Raciborska 58, e-mail: skargi@kolejeslaskie.com.

- 13. W razie zwrotu należności za niewykorzystany całkowicie lub częściowo bilet internetowy, do którego została wystawiona faktura VAT – zwrot następuje po potwierdzeniu datą i podpisem odbiorcy wystawionej przez Przewoźnika faktury korygującej (jeżeli faktura VAT wystawiona była na firmę także pieczęcią firmy), a w przypadku otrzymania jej za pośrednictwem poczty – po jej odesłaniu z podpisem nadawcy.
- 14. Procedura wnoszenia reklamacji wskazana jest w § 22 RPO-KŚ.
- 15. W pociągu podczas kontroli dokumentów przewozu Podró*ż*ny zobowiązany jest wręczyć osobom dokonującym kontroli:
	- 1) ważny, czytelnie wydrukowany dokument przewozu lub bilet w formie elektronicznej na nośniku, spełniający warunki określone w § 2 ust. 1 pkt b) tiret czwarty,
	- 2) dowolny dokument ze zdjęciem stwierdzający tożsamość, a w przypadku biletów okresowych i sieciowych imiennych, dokument, którego rodzaj i numer zostały wskazane podczas zakupu biletu ,
	- 3) ważny dokument poświadczający uprawnienie do korzystania z ulgowego przejazdu.

Osobę, która nie spełni powyższych warunków traktuje się jak podróżnego bez ważnego biletu na przejazd.

16. W sprawach nieuregulowanych niniejszymi zasadami stosuje się odpowiednio przepisy TP-KŚ, RPO-KŚ oraz Zasad odprawy UUT.

#### **§ 9 PRAWA I OBOWIĄZKI PRZEWOŹNIKA I OPERATORA**

- 1. W związku z umową przewozu zawartą za pośrednictwem systemu e-K*Ś*, Przewo*ź*nik jest zobowiązany do:
	- 1) dokonywania zwrotu należności za niewykorzystany bilet internetowy;
	- 2) przesłania U*ż*ytkownikowi za pośrednictwem Internetu faktury VAT potwierdzającej zakup biletu internetowego oraz faktury korygującej za pośrednictwem poczty (na koszt własny), w przypadku zwrotu należności za niewykorzystany bilet internetowy, do którego wystawiona została faktura VAT;
	- 3) wykonania przewozu zgodnie z zawartą umową;
	- 4) rozpatrzenia reklamacji złożonej przez U*ż*ytkownika.
- 2. Operator ma prawo odstąpić od sprzedaży biletów przy wykorzystaniu systemu e-K*Ś*, gdy Użytkownik naruszy postanowienia niniejszego regulaminu.
- 3. Administratorem danych osobowych U*ż*ytkowników systemu e-K*Ś* oraz osób dla których zostały zakupione bilety jest Przewo*ź*nik, to jest Spółka Koleje *Ś*l*ą*skie Sp. z o.o. ul. Raciborska 58, 40-074 Katowice.
- 4. Celem zbierania danych osobowych jest realizacja internetowej sprzedaży biletów i ewentualnie, jeśli Użytkownik wyraził na to zgodę, również realizacja celów marketingowych.
- 5. Administrator przewiduje możliwość przekazywania danych osobowych Użytkowników podmiotom świadczącym na rzecz Spółki usługi w zakresie realizacji płatności online to jest opłacenia należności za pomocą karty płatniczej własnej lub firmowej (z wyjątkiem kart korporacyjnych bezimiennych) albo przelewu internetowego online. Dostęp do danych osobowych Użytkowników posiada również Operator Systemu Internetowej Sprzedaży Biletów umożliwiającego nabycie biletu na przejazd pociągami obsługiwanymi przez Koleje Śląskie Sp. z o.o.
- 6. Użytkownikom przysługuje prawo dostępu do treści swoich danych oraz prawo ich sprostowania, usunięcia, ograniczenia przetwarzania, prawo do przenoszenia, prawo do wniesienia sprzeciwu, prawo do cofnięcia zgody w dowolnym momencie bez wpływu na zgodność z prawem przetwarzania.
- 7. Podanie danych osobowych przez Użytkownika jest dobrowolne, jednak warunkuje realizację sprzedaży biletu za pośrednictwem Systemu e-KŚ.
- 8. Źródłem pozyskania danych osobowych przez Przewoźnika jest ich wprowadzenie do Systemu e-KŚ przez Użytkownika.
- 9. Użytkownikowi przysługuje prawo wniesienia skargi do Prezesa Urzędu Ochrony Danych Osobowych, gdy uzna on, że przetwarzanie danych osobowych jego dotyczących narusza przepisy rozporządzenia Parlamentu Europejskiego i Rady (UE) 2016/679 z dnia 27 kwietnia 2016 r. w sprawie ochrony osób fizycznych w związku z przetwarzaniem danych osobowych i w sprawie swobodnego przepływu takich danych oraz powiązane z nim powszechnie obowiązujące przepisy prawa polskiego.
- 10. Szczegółowe wyliczenia uprawnień związanych z przetwarzaniem danych osobowych przez Koleje Śląskie Sp. z o.o. zawarte są w polityce bezpieczeństwa ochrony danych osobowych w spółce Koleje Śląskie, która jest dostępna pod adresem strony internetowej KŚ: www.kolejeslaskie.com.

### **§ 10 POSTANOWIENIA KOŃCOWE**

- 1. W sprawach nieuregulowanych w niniejszym Regulaminie internetowej sprzedaży biletów e-K*Ś*, zastosowanie mają przepisy określone w:
	- 1) ustawie z dnia 15 listopada 1984 r. Prawo przewozowe,
- 2) Taryfie przewozowej (TP-KŚ),
- 3) Regulaminie przewozu osób, zwierząt i rzeczy przez Koleje Śląskie (RPO-KŚ),
- 4) rozporządzeniu (WE) Nr 1371/2007 Parlamentu Europejskiego i Rady z dnia 23 października 2007 r. dotyczącym praw i obowiązków pasażerów w ruchu kolejowym (PRR), w zakresie, w jakim jest ono stosowane w odniesieniu do poszczególnych przewozów,
- 5) ustawie z dnia 18 lipca 2002 r. o świadczeniu usług drogą elektroniczną,
- 6) rozporządzeniu Ministra Infrastruktury z dnia 20 stycznia 2005 r. w sprawie sposobu ustalania wysokości opłat dodatkowych z tytułu przewozu osób, zabranych ze sobą do przewozu rzeczy i zwierząt oraz wysokości opłaty manipulacyjnej,
- 7) rozporządzeniu Ministra Transportu i Budownictwa z dnia 24 lutego 2006 r. w sprawie ustalania stanu przesyłek oraz postępowania reklamacyjnego,
- 8) rozporządzeniu Parlamentu Europejskiego i Rady (UE) 2016/679 z dnia 27 kwietnia 2016 r. w sprawie ochrony osób fizycznych w związku z przetwarzaniem danych osobowych i w sprawie swobodnego przepływu takich danych oraz powiązane z nim powszechnie obowiązujące przepisy prawa polskiego,
- 9) Zasadach odprawy osób uprawnionych do ulgowej usługi transportowej (Zasady odprawy UUT),
- 10) Kodeksie cywilnym.
- 2. Wzory biletów zakupionych w systemie e-K*Ś* stanowią załącznik do niniejszego regulaminu.

### WZORY WYDRUKOWANYCH BILETÓW ZAKUPIONYCH W SYSTEMIE INTERNETOWEJ SPRZEDAŻY BILETÓW e-KŚ

#### bilet jednorazowy

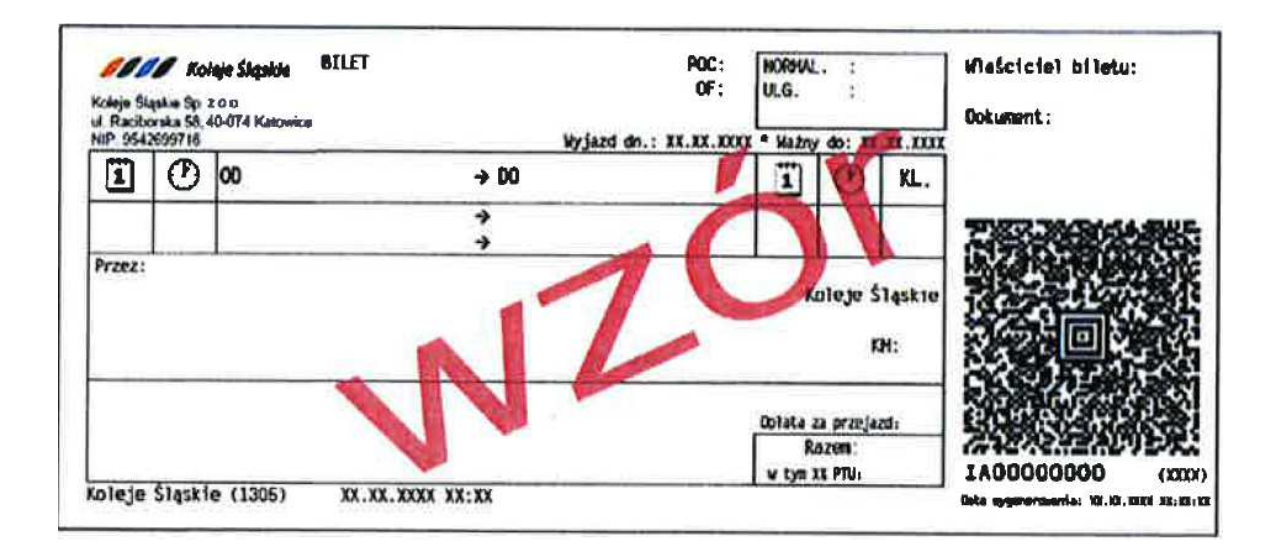

bilet miesięczny

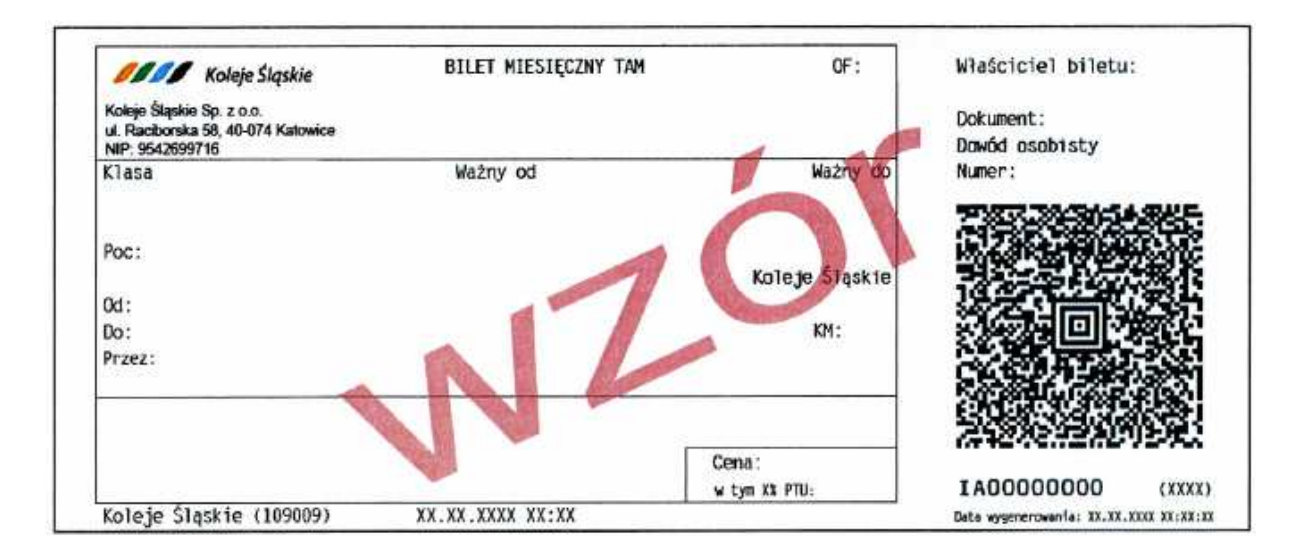